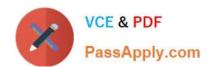

# 1Z0-148<sup>Q&As</sup>

Oracle Database: Advanced PL/SQL

# Pass Oracle 1Z0-148 Exam with 100% Guarantee

Free Download Real Questions & Answers PDF and VCE file from:

https://www.passapply.com/1z0-148.html

100% Passing Guarantee 100% Money Back Assurance

Following Questions and Answers are all new published by Oracle
Official Exam Center

- Instant Download After Purchase
- 100% Money Back Guarantee
- 365 Days Free Update
- 800,000+ Satisfied Customers

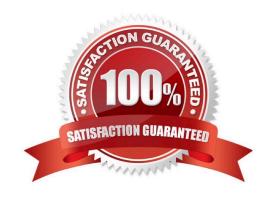

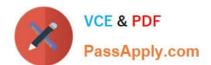

#### **QUESTION 1**

Your company\\'s executive team voted to give a one-time special bonus, the amount of which is to be based on number of years of service. The bonus table will be updated using a procedure called

update bonus().

Examine this PL/SQL block which shows the logic to calculate the bonus:

```
DECLARE
   emp rec employees & ROWTYPE;
   bonus1 INTEGER;
   bonus2 INTEGER;
   service days INTEGER;
   CURSOR c1 IS SELECT * FROM employees;
BEGIN
   OPEN c1;
   LOOP
      FETCH cl INTO emp_rec;
      EXIT WHEN c1%NOTFOUND;
      service days := sysdate - emp rec.hire date;
      bonus1 := 10000;
      bonus2 := 5000;
      IF (sysdate - emp rec.hire date) > 10*365 THEN
         update bonus (emp rec.employee id, bonus1);
      ELSIF (sysdate - emp rec.hire date) > 5*365 THEN
         update bonus (emp rec.employee id, bonus2);
      END IF;
   END LOOP;
   CLOSE c1;
END;
```

Consider these possible optimization actions:

1.

Remove the service\_days calculation statement.

2.

Move bonus1 and bonus2 initializations out of the loop.

3.

Inline the update\_bonus() subprogram.

4.

Call update\_bonus(), passing the literal bonus amount instead of the bonus1 or bonus2 variables. Which set of optimizations will be performed if this block is compiled with PLSQL\_OPTIMIZE\_LEVEL = 2?

## https://www.passapply.com/1z0-148.html

2024 Latest passapply 1Z0-148 PDF and VCE dumps Download

A. 3 and 4 only

B. 1, 2, 3, and 4

C. 1, 2, and 4 only

D. 1 and 2 only

E. 1 and 3 only

Correct Answer: D

#### **QUESTION 2**

Which statement is true about internal and external LOBs?

- A. An external LOB can be loaded into an internal LOB variable using the DBMS\_LOB package.
- B. A NOEXIST\_DIRECTORY exception can be raised when using internal and external LOBs.
- C. Internal and external LOBs can be written using DBMS\_LOB.
- D. After an exception transfers program control outside a PL/SQL block, all references to open external LOBs are lost.
- E. When using DBMS\_LOB.INSTR for internal and external LOBs, DBMS\_LOB.OPEN should be called for each LOB.

Correct Answer: E

Reference: https://docs.oracle.com/cd/E18283\_01/appdev.112/e16760/d\_lob.htm

#### **QUESTION 3**

Identify the three options which make a PL/SQL function highly suitable for using the RESULT\_CACHE clause in its definition. (Choose three.)

- A. The tables which are read in the function are very frequently updated.
- B. The code in the function performs more write operations on the database when compared to the read operations.
- C. The function has complex business logic depending on more than five tables to compute its return values.
- D. The function involves highly computational logic with minimal or no database access.
- E. The value returned by the function is deterministic for a given set of input parameters.
- F. The logic in the function accesses tables or uses package variables which are modified very rarely.

Correct Answer: DEF

#### **QUESTION 4**

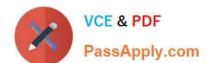

### https://www.passapply.com/1z0-148.html 2024 Latest passapply 1Z0-148 PDF and VCE dumps Download

Which data dictionary view includes information about the parameters of procedures and functions that you can call?

A. ALL\_PROCEDURES

B. ALL\_PACKAGES

C. ALL\_ARGUMENTS

D. ALL\_OBJECTS

Correct Answer: D

Reference: https://blogs.oracle.com/oraclemagazine/the-data-dictionary-make-views-work-for-you

#### **QUESTION 5**

You are designing and developing a complex database application and implementing fine-grained access control using security policies.

Which statement is true with respect to attaching security policies to database objects?

- A. You can use different security policies for SELECT, INSERT, UPDATE, INDEX and DELETE statements.
- B. You can use only one security policy per database object.
- C. You implement security policies through database procedures.
- D. Column-masking policies can be applied to SELECT, INSERT, UPDATE and DELETE statements.

Correct Answer: D

1Z0-148 Practice Test

1Z0-148 Study Guide

1Z0-148 Braindumps